# The LHCb Electronic Logbook

Tobias Lohe

University of Muenster, Germany LHCb Computing Group, CERN

LHCb Team Meeting (01-Sep-2005)

<span id="page-0-0"></span>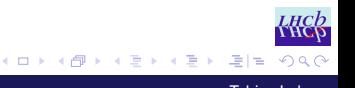

[The LHCb Electronic Logbook](#page-16-0) Tobias Lohe

## **Overview**

#### [Introduction](#page-2-0)

## [Elog](#page-4-0)

#### <span id="page-1-0"></span>[Adaption and Integration](#page-8-0)

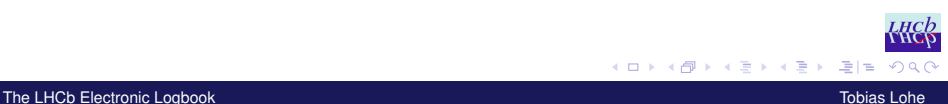

## **Outline**

#### [Introduction](#page-2-0)

[Elog](#page-4-0)

<span id="page-2-0"></span>[Adaption and Integration](#page-8-0)

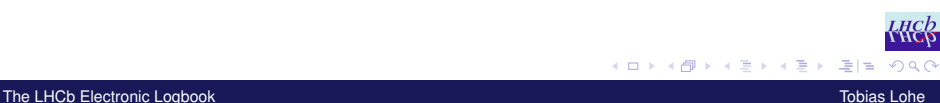

## **Introduction**

## Purpose

- $\triangleright$  The electronic logbook replaces the former paper control room logbook.
- It will not only be used by the shift crew in the experiment control room but also by internal and external experts working on the LHCb experiment.

#### **Requirements**

- It has to be simple and user-friendly.
- $\triangleright$  Web browser used to view, add and search logbook entries.
- $\triangleright$  Not only text entries but also pictures, hyperlinks and binary data should be supported.
- $\blacktriangleright$  Automatic Timestamp.
- $\blacktriangleright$  $\blacktriangleright$  $\blacktriangleright$  $\blacktriangleright$  $\blacktriangleright$  $\blacktriangleright$  $\blacktriangleright$  $\blacktriangleright$  Preset attributes like fill/run-number a[nd](#page-2-0) [au](#page-4-0)t[ho](#page-3-0)rn[a](#page-3-0)[m](#page-4-0)e[.](#page-3-0)

<span id="page-3-0"></span>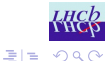

## **Outline**

[Introduction](#page-2-0)

## [Elog](#page-4-0)

<span id="page-4-0"></span>[Adaption and Integration](#page-8-0)

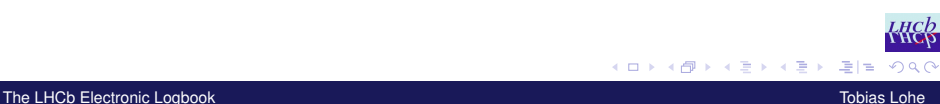

## Elog in a Nutshell

- ▶ Developed at Paul Scherrer Institut (PSI) by Stefan Ritt (since 2001).
- $\triangleright$  Released as Open Source program under the GNU General Public License (GPL).
- $\triangleright$  Single daemon program written in C, available for Linux and Windows.
- $\blacktriangleright$  It contains an integrated Web server.
- $\triangleright$  The "database" consists of plain ASCII files.
- $\triangleright$  Very versatile, can be adapted using the configuration file.
- $\triangleright$  A command line client to submit entries is also provided.
- $\blacktriangleright$  Homepage:<http://midas.psi.ch/elog>

K ロ ▶ K @ ▶ K 경 ▶ K 경 ▶ (경)도 19 Q @

## Configuration File

- $\triangleright$  Controls the program behaviour.
- $\triangleright$  About 100 possible options (for different logbooks, access control, email notification, RSS feed, logbook hierarchy, mirroring).
- $\triangleright$  Our file has about 40 non-comment lines.

#### Example (Defining Attributes)

```
Attributes = Author, Category, Fill, Run
```
## Example (Display LHCb logo)

```
Title image = <img src="lhcblogo.gif">
Title image URL = http://lhcb.web.cern.ch/lhcb/
```
K ロ ▶ K 何 ▶ K ヨ ▶ K ヨ ▶ (ヨ)도 19 Q Q

## **Functionality**

<span id="page-7-1"></span>See program demo after the talk!

<span id="page-7-0"></span>[Or the Screenshots](#page-17-0)

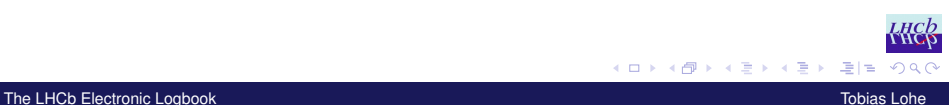

## **Outline**

[Introduction](#page-2-0)

[Elog](#page-4-0)

## <span id="page-8-0"></span>[Adaption and Integration](#page-8-0)

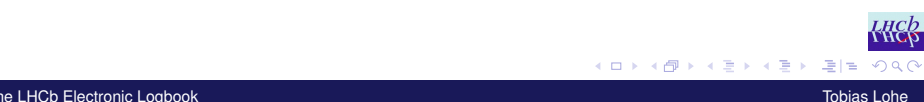

## Problems and Adaptions

#### Some Problems

- $\blacktriangleright$  Elog could not be integrated with the central Web servers. I actually spent one week developing an own, alternative program (using ASP, PerlScript and the Oracle database) until the decision for Elog was made.
- $\triangleright$  The scalability was tested and the program did not respond any more after it was filled with 100 000 entries.

#### Adaptions for Easier Use

- $\triangleright$  Elog provides the possibility to execute a shell command upon submission of new entries.
- $\triangleright$  This mechanism is used to call a Python script which automatically adds the fill-number and the run-number to the database.
- It is also used in order to auto-register [n](#page-8-0)[ew](#page-10-0)[us](#page-9-0)[e](#page-10-0)[r](#page-7-0)[s](#page-8-0)[.](#page-14-0)

<span id="page-9-0"></span>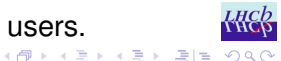

# Remembering the Author

#### What they wanted (and not wanted)

- $\triangleright$  The author name should be preset when a user wants to submit a new entry.
- $\triangleright$  But there should be no need to register or to login every time, as it should be as simple as possible.

#### How I solved it

- $\blacktriangleright$  Elog provides a built-in mechanism to preset attributes (which relies on the user-level access control).
- <span id="page-10-0"></span> $\blacktriangleright$  New users are automatically registered.

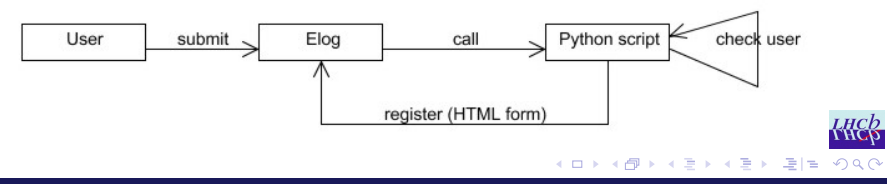

 $\triangleright$  PVSS is the control system, which is used for the acquisition of data from hardware or software devices and for their supervision.

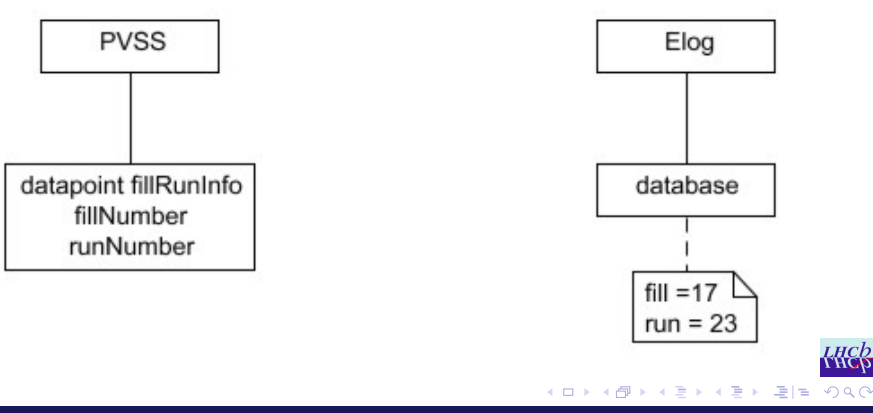

 $\triangleright$  PVSS is the control system, which is used for the acquisition of data from hardware or software devices and for their supervision.

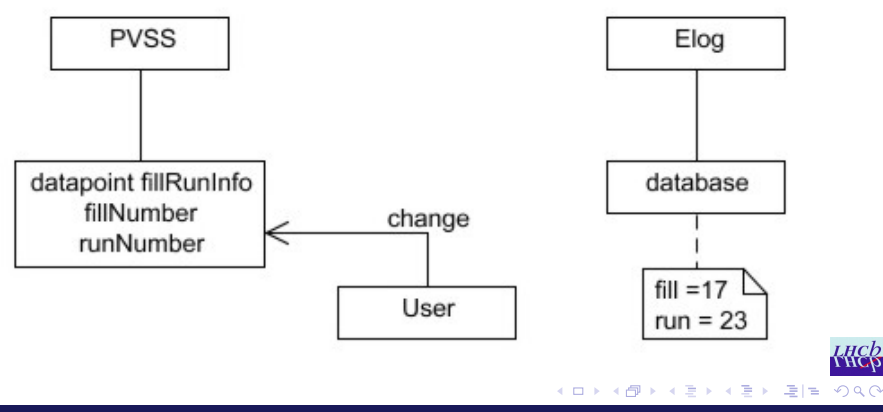

 $\triangleright$  PVSS is the control system, which is used for the acquisition of data from hardware or software devices and for their supervision.

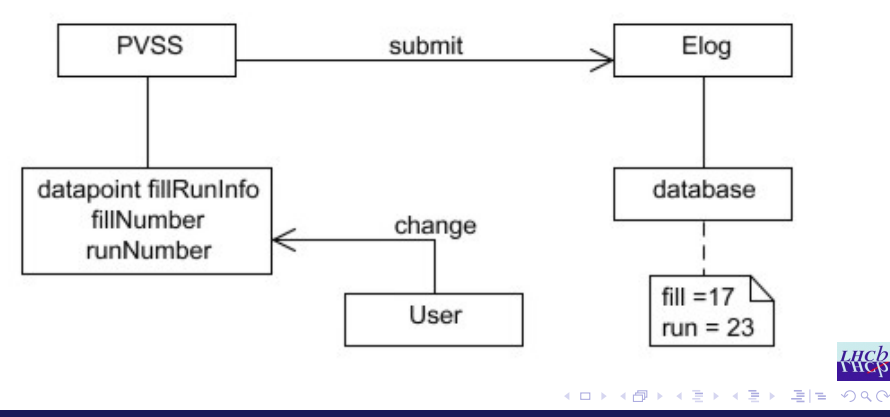

 $\triangleright$  PVSS is the control system, which is used for the acquisition of data from hardware or software devices and for their supervision.

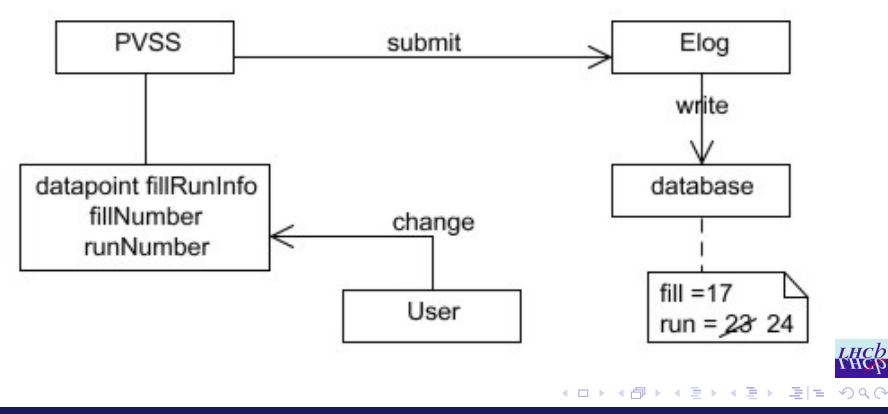

<span id="page-14-0"></span>[The LHCb Electronic Logbook](#page-0-0) Tobias Lohe

# **Summary**

- $\blacktriangleright$  Elog matched our requirements and we therefore decided to use it.
- It is very flexible but I still had to perform some special adaptions and to integrate it with PVSS.
- $\triangleright$  But we still rely on substantial changes which will be made by Stefan Ritt.

#### **Outlook**

 $\triangleright$  The logbook will be installed on the testbed in order to get real user feedback.

<span id="page-15-0"></span>K ロ ▶ K 何 ▶ K ヨ ▶ K ヨ ▶ - ヨ(ヨ) K) Q Q Q

## The End

Thank you for your attention!

Questions?

<span id="page-16-0"></span>Otherwise it's time for the [DEMO!](http://pclbtbsrv01.cern.ch:21734)

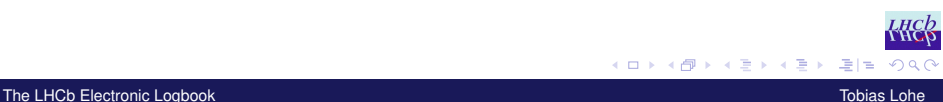

<span id="page-17-0"></span>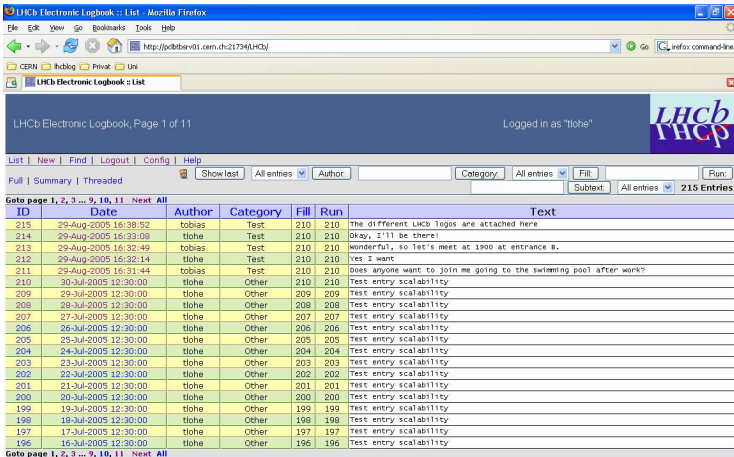

Last reload at 2005-08-30 11:01:22

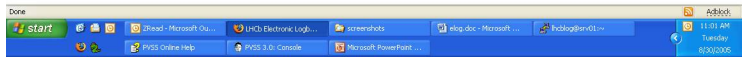

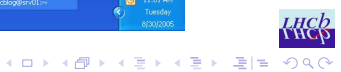

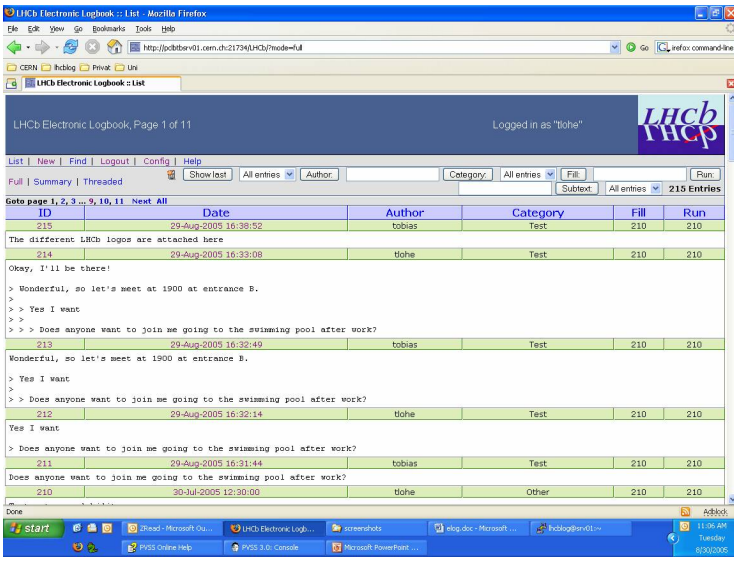

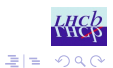

[The LHCb Electronic Logbook](#page-0-0) Tobias Lohe Tobias Lohe Tobias Lohe Tobias Lohe Tobias Lohe Tobias Lohe Tobias Lohe

メロメメ 御きメ ミカメ モド

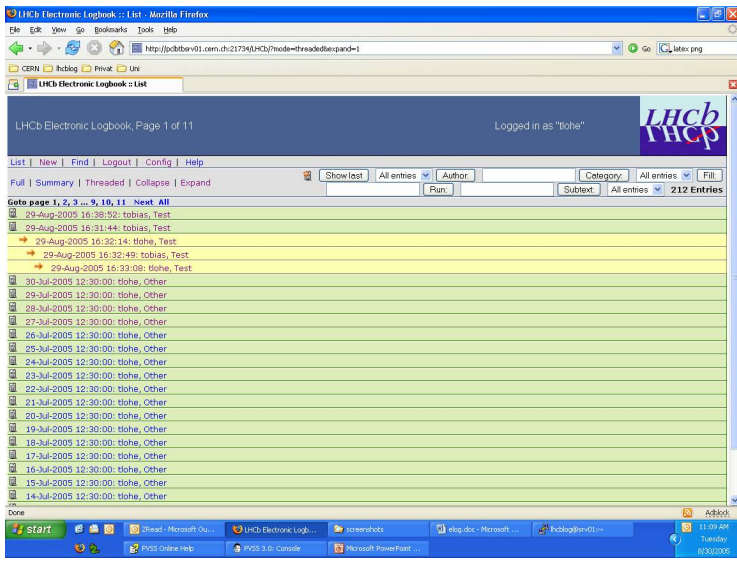

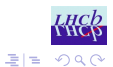

メロメメ 御きメ ミカメ モド

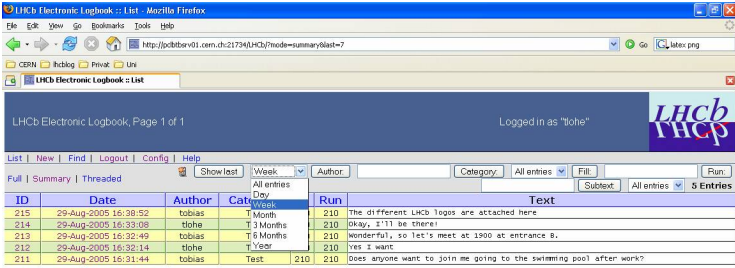

Last reload at 2005-08-30 11:09:57

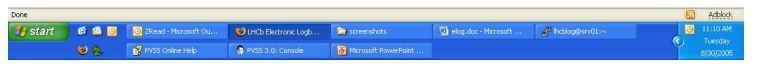

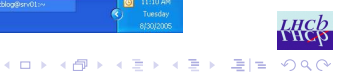

#### [The LHCb Electronic Logbook](#page-0-0) Tobias Lohe Tobias Lohe Tobias Lohe Tobias Lohe Tobias Lohe Tobias Lohe

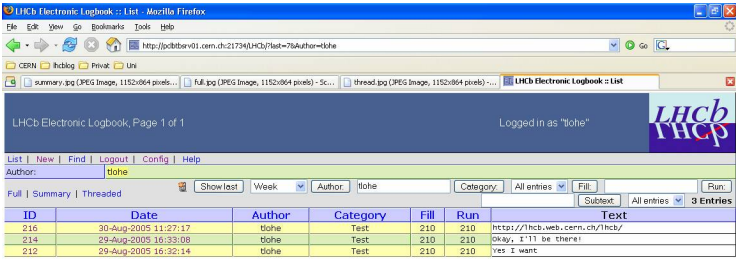

Last reload at 2005-08-30 11:30:43

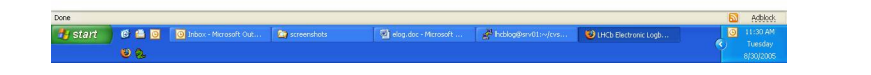

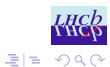

#### [The LHCb Electronic Logbook](#page-0-0) Tobias Lohe

メロメメ 御きメモ メモン

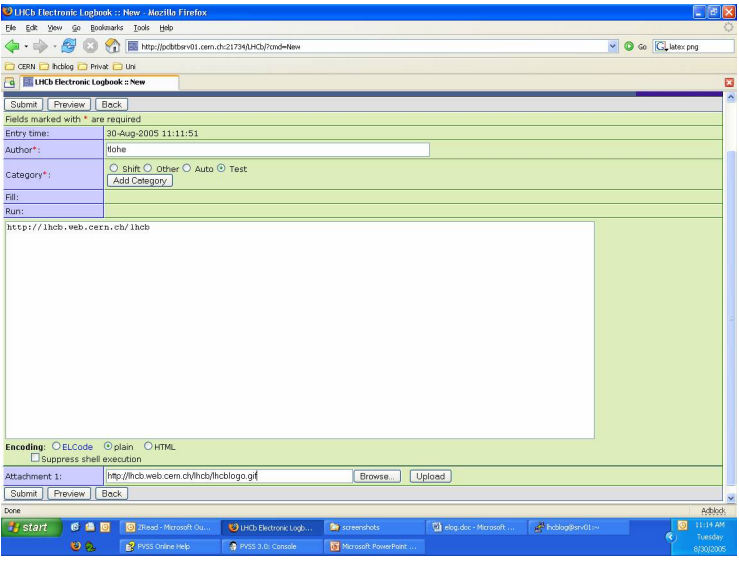

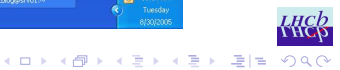

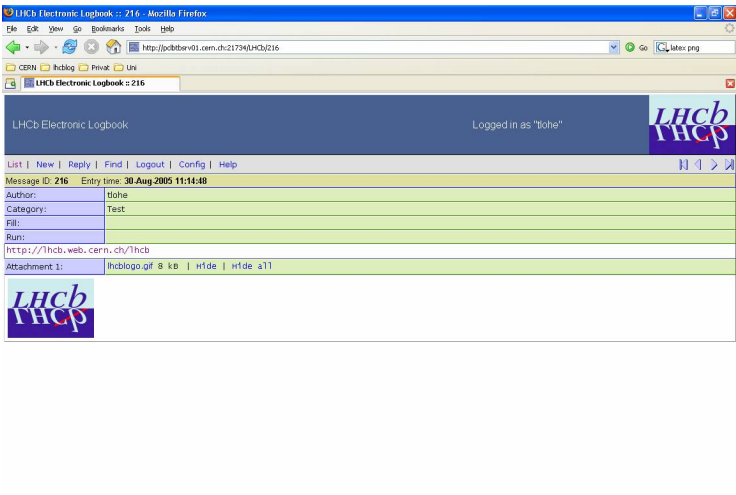

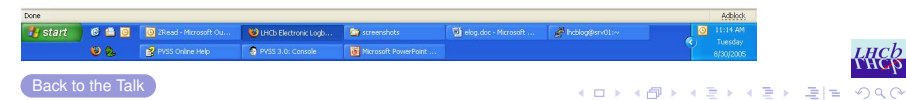

#### [The LHCb Electronic Logbook](#page-0-0) Tobias Long Tobias Lohe Tobias Lohe Tobias Lohe Tobias Lohe Tobias Lohe Tobias Lohe